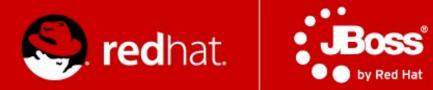

# Czech Technical University in Prague Clustering & Scalability December 7, 2012

#### Radoslav Husar Software Engineer Red Hat

# Agenda

- Clusters
  - HA
  - Load-balancing
  - Scalability
- JGroups
- Infinispan
- Clustering in AS7
- mod\_cluster

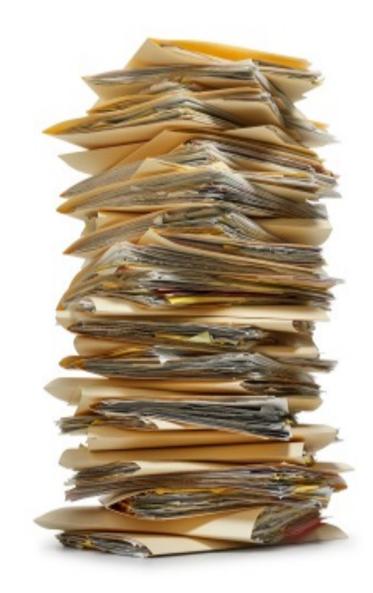

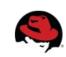

#### **Cluster in General**

 "A computer cluster consists of a set of loosely connected computers that work together so that in many respects they can be viewed as a single system."

Wikipedia

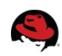

# Motivation

- Interconnected
- But independent
- Made possible with
  - high-speed networking
  - and cheap commodity hardware
- Improve performance and/or availability
- Scale to handle higher load

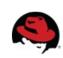

#### Lets Define "Our" Cluster for Today

- A cluster is a collection of JBoss AS 7 servers that communicate with each other so as to improve the availability of services by providing the following capabilities:
  - High Availability
  - Scalability
  - Failover
  - Fault Tolerance

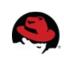

# High Availability / HA

• Capability to support server applications that can be reliably utilized with a minimum down-time.

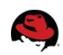

#### Scalability

• Capability to handle a large number of requests by without service response time degradation.

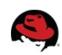

#### Failover

 Capability for a cluster node to take over the tasks or requests processed by a failing node.

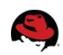

#### **Fault Tolerance**

• Guarantee of correct behaviour in the event of a failure.

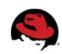

#### What does Java EE say about clustering?

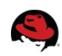

# **AS7 Clustering Areas**

- Web session replication
- Stateful Session Bean replication
- Entity bean replication (2<sup>nd</sup> level caching)
- mod\_cluster auto-configuration
- HornetQ (JMS) clustering
  - not covered here today

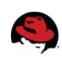

#### Making Deployments Clustered

- Distributed web sessions
  - Add <distributable/> tag to web.xml
  - Uses "web" cache container, by default
- Clustered Stateful Session Beans
  - Annotate @Clustered @Stateful
  - Uses "ejb" cache container, by default

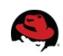

#### **Distributable Sessions**

- All session attributes must be serializable
  - Must implement java.io.Serializable
  - Most native Java objects implement this functionality
- After changing any objects which are stored in the session
  - HttpSession.setAttribute() must be called to inform the session replication that the session has changed
- Ideally, sessions should be kept relatively small
  - less network traffic between the each clustered VM.

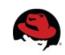

## **Application Must be Cluster-Aware**

- Don't spawn custom services that should be singleton in the cluster.
  - Mailer threads, whatnot.
  - Locking becomes complex
- Don't store data as flat files
  - Store over NAS/SAN (NFS)
  - Use DB
  - Use data grid

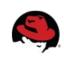

#### SingletonService

```
MyService service = new MyService();
```

SingletonService<Environment> singleton = new SingletonService<Environment>(service, MyService.SERVICE\_NAME);

singleton.setElectionPolicy(new PreferredSingletonElectionPolicy(new NamePreference(SingletonService.DEFAULT\_CONTAINER), new SimpleSingletonElectionPolicy()));

ServiceController<Environment> controller = singleton.build(CurrentServiceContainer.getServiceContainer()) .addDependency(ServerEnvironmentService.SERVICE\_NAME, ServerEnvironment.class, service.getEnvInjector()).install();

controller.setMode(ServiceController.Mode.ACTIVE);

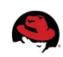

# **EE6** @Singleton

- Not cluster-wide singleton!
- @Singleton per JVM as spec dictates
- @Clustered @Singleton could be cluster-wide singleton (not yet)
- How to implement over SingletonService?

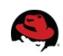

## **Clustered 2LC**

- JPA/Hibernate 2nd level cache
  - Infinispan is default 2nd level cache provider
- persistence.xml no longer needs to define hibernate.cache.region.factory\_class
  - Uses "hibernate" cache container, by default
  - Non-clustering profiles use local-cache
- Provides eviction & expiration support
  - "ha" profiles use clustered caches
- invalidation-cache for entities/collections

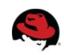

#### **Operational Modes**

- Clustering is orthogonal to
  - Standalone mode or
  - Domain mode
- Clustering in domain set to be easier to manage

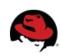

### Changes from AS 4/5/~6

- All clustering services start on demand and stop when no longer needed
- Lifecycle example
  - Deploy app1, starts channel and cache
  - Deploy app2
  - Undeploy app1
  - Undeploy app2, stops cache and channel
- Starting a server with no deployments will not start any channels/caches

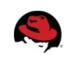

#### Changes from AS 4/5/~6

- Infinispan replaced JBoss Cache as clustering toolkit and session cache
- Configuration is now centralized.
- No more farm deployment.
- Domains and server groups provide this functionality.
- No out-of-box HA Singleton deployer.
- No HA JNDI (replaced with client JNDI).

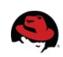

## **Extensions for Clustering in AS7**

org.jboss.as.clustering.jgroups

the JGroups extension, which provides the communication between between cluster nodes

org.jboss.as.clustering.infinispan

the Infinispan extension, which provides the replicated caching functionality

org.jboss.as.modcluster

extension to provide integrations and configuration with mod\_cluster software load balancer

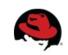

# **Predefined Profiles**

- Standalone mode
  - standalone-ha.xml
  - standalone-full-ha.xml
- \$ ./bin/standalone.sh -server-config standalone/configuration/standaloneha.xml

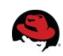

# **Predefined Profiles**

- Domain mode
  - ha profile
  - full-ha profile
- Use "ha" profile from domain.xml

<server-group name="clustered-group" profile="ha">

<socket-binding-group ref="ha-sockets"/>

</server-group>

• \$ ./bin/domain.sh

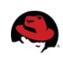

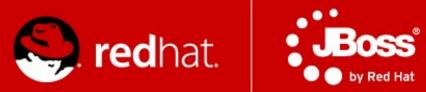

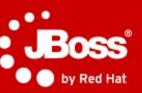

#### **JGroups** "Toolkit for reliable cluster communication"

#### What is not reliable?

- Messages get
  - Lost and dropped
    - Too big (UDP has a size limit), no fragmentation
    - Buffer overflow at the receiver, switch
      - NIC, IP network buffer
  - Delivered in different order
- We don't know the members of the cluster (multicast)
  - No notification when new node joins, leaves, or crashes
- Faster sender might overload slower receiver
  - Flow control absence

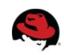

### So what Is JGroups ?

- Toolkit for reliable cluster communication
- Provides
  - Fragmentation
  - Message retransmission
  - Flow control
  - Ordering
  - Group membership, membership change notification
- LAN or WAN based
  - IP multicasting transport default for LAN
  - TCP transport default for WAN

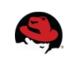

#### **Architecture of JGroups**

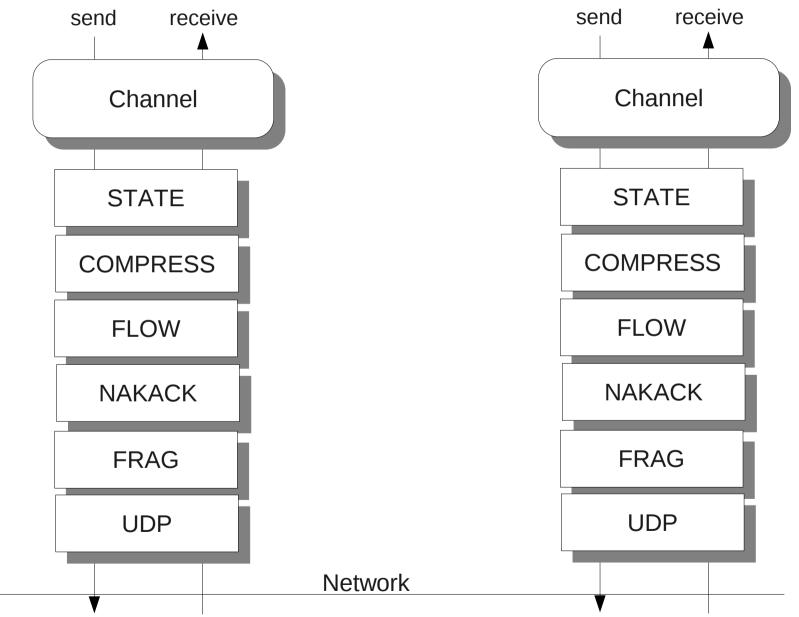

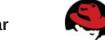

#### A Message

- src, dest: Address
  - Address: identity of a member (of the cluster)
  - src: filled in when sending (by JGroups)
  - dest: null == send to all members of the group
- buffer: byte[]
- headers: hashmap of headers
  - each protocol can add/remove its own headers
  - example: sequence number for reliable retransmission
- Message travels across the network

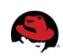

#### Address

- A cluster consists of members
- Each member has its own address
- The address uniquely identifies one member
- Address is an abstract class
  - Implemented as a UUID
  - UUID is mapped to a physical address
- An address can have a logical name
  - For instance "a"
  - If not set, JGroups picks the name, e.g. "host-16524"

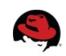

#### View

- List of members (Addresses)
- Is the **same** in all members:
  - A: {A,B,C}
  - B: {A,B,C}
  - C: {A,B,C}
- Updated when members join or leave
- All members receive all views in the same order
- Channel.getView() returns the current view

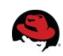

# API

- Channel: similar to java.net.MulticastSocket
  - But with built-in group membership, reliability
- Operations:
  - Create a channel with a configuration (program. or xml)
  - Connect to a group named "x". Everyone that connects to "x" will see each other
  - Send a message to all members of "x"
  - Send a message to a single member
  - Receive a message
  - Be notified when members join, leave (including crashes)
  - Disconnect from the group
  - Close the channel

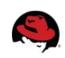

# API (Code)

JChannel ch = new JChannel("udp.xml");

```
ch.setReceiver(new ReceiverAdapter() {
```

@Override

```
public void receive(Message msg) {
```

```
System.out.println("msg from " + msg.getSrc() + ": " + msg.getObject());
```

```
}
```

@Override

```
public void viewAccepted(View new_view) {
   System.out.println("new view: " + new_view);
}
);
ch.connect("demo-group");
System.out.println("members are: " + ch.getView().getMembers());
Message msg = new Message(null, null, "Hello world");
ch.send(msg);
```

ch.**close**();

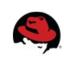

#### State transfer

- State is data shared by all nodes in a cluster
  - Stock quotes
  - HTTP web sessions
- Messages received in the same order will update the state consistently across a cluster
- To add state transfer to an application, it has to
  - Add STATE\_TRANSFER to the config
  - Implement the state transfer callbacks
- A new joiner needs to acquire state

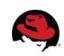

#### State transfer API

- JChannel.getState() called by state requester
- ReceiverAdapter:
  - byte[] getState()
    - Called on state provider
    - Needs to return serialized state
  - void setState(byte[] state)
    - Called on state requester
    - Needs to set state

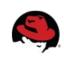

# **Group Topology**

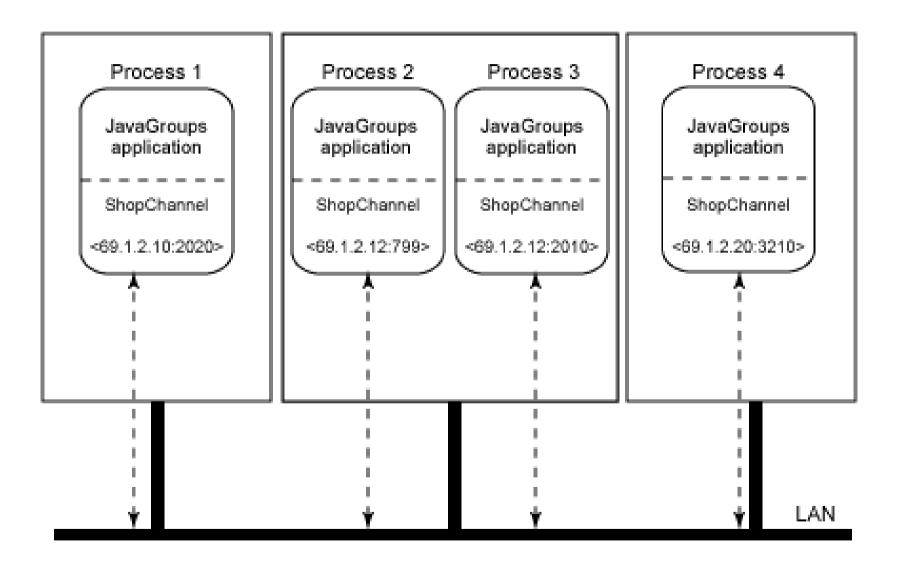

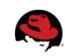

# Protocols (1)

- Transport
  - UPD (IP Multicast), TCP, TCP\_NIE, LOOPBACK
- Member discovery
  - PING, TCPPING, TCPGOSSIP, MPING
- Failure detection (freeze up, crash)
  - FD, FD\_SOCK, VERIFY\_SUSPECT, MERGE
- Reliable transmission and Ordering
  - Sequence numbers, lost messages are retrasmitted
- Distributed Garbage Collection
  - Agreement on all received messages

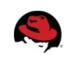

### Protocols (2)

- Group Membership
  - GMS
  - New view on memberhip change
- Flow control
  - FC
  - Fast sender does not owerhelm slow ones
- Fragmentation
  - FRAG, FRAG2
  - Big messages are trasmitted as smaller ones

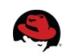

### Protocols (3)

- State Transder
  - STATE\_TRANSFER
  - New member receives the state of the group
- Security
  - ENCRYPT, AUTH
- Debugging
  - PERF, TRACE, STATS
- Simulation and testing
  - DELAY, SHUFFLE, LOSS, PARTITIONER

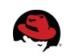

#### **JGroups Ergonomics**

- Idea: observe the environment and adjust stack configuration dynamically
  - One configuration doesn't rule them all
  - Scale from small to large clusters
  - Shift from private to public cloud providers
  - Account for traffic patterns
- WIP
- You can contribute if you like networks.

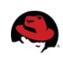

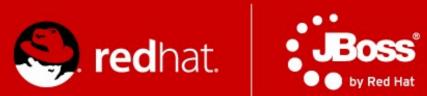

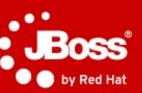

# Infinispan

### Infinispan

- Open source data grid platform
- Distributed key/value store
- Transactional (JTA & XA)
- Low-latency (in-memory)
- Java-based (with Scala sprinkles)
- Remote access not only from JVM
- Optionally persisted to disk
- Feature-rich
- Very actively developed

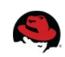

#### Let's look at API first though...

- Map-like key/value store
- JSR-107 Java Temporary Caching API
  - javax.cache.Cache interface
- Asynchronous API
- CDI API
- Upcoming JPA-like layer
- Hibernate OGM

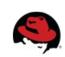

#### TRANSACTIONS

- Transactions are optional, designed for from beginning
  - TRANSACTIONAL
  - NON\_TRANSACTIONAL
- Transactional possible locking modes
  - OPTIMISTIC
  - PESSIMISTIC
- And 2 isolation modes available
  - REPEATABLE\_READ
  - READ\_COMMITTED

#### TRANSACTIONS

Cache cache = cacheManager.getCache();

TransactionManager tm = cache.getAdvancedCache().getTransactionManager();

```
tm.begin();
cache.put(k1, v1);
cache.remove(k2);
tm.commit();
```

Clustering & Scalability | Radoslav

#### QUERYING

45

Based on Hibernate Search

```
@Indexed
@ProvidedId
public class JBugEvent {
    @Field String title;
    @Field String annotation;
    @Field String annotation;
    @Field @DateBridge(resolution=Resolution.DAY) Date day;
....
```

org.apache.lucene.search.Query luceneQuery = queryBuilder.phrase() .onField( "title" ) .andField( "annotation" ) .sentence( "session about Infinispan" ) .createQuery();

CacheQuery query = searchManager.getQuery( luceneQuery, JBugEvent.class );

```
List<JBugEvent> objectList = query.list();
```

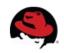

#### **DISTRIBUTED EXECUTORS**

- Leverage familiar ExecutorService, Callable abstractions
- Expand it to distributed, parallel computing paradigm
- Looks like a regular ExecutorService
- Feels like a regular ExecutorService
- The "magic" that goes on Infinispan grid is completely transparent to users

#### MAP REDUCE...

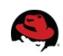

#### **EXPIRATION**

- Specify maximum time entries
  - stay in cache (lifespan)
  - stay in cache untouched (maxIdle)
- Can set default expiration in cache config
- Can explicitly set lifespan or maxIdle with every PUT

cache.put("Bad smell", "I'll begone in 30 seconds", 30, TimeUnit.*SECONDS*); cache.put("Annoying Girlfriend", "If you don't tell me you love me every 5 minutes I 'll be gone!", -1, TimeUnit.*SECONDS*, 5, TimeUnit.*MINUTES*);

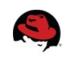

ByeBye!

30,2002 De

#### **EXPIRATION** in AS

- HTTP Sessions expire
  - Timeout in web.xml
- SFSB Sessions expire
  - @CacheConfig annotation
- Sessions expire so that
  - Don't consume resources
  - They don't get abused if they are not invalidated

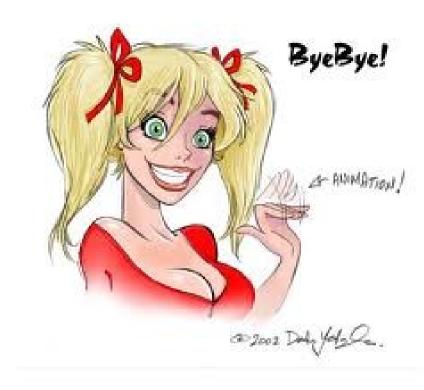

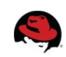

#### **EVICTION**

- Set maximum # of entries to keep in cache
- Multiple out-of-box eviction strategies
  - UNORDERED
  - **FIFO**
  - LRU Least recently used
  - GET THE LIRS – Low Inter-Reference Recency Set

### **CACHE STORE / PERSISTENCE**

- Store data from memory to other kind of storage
  - File System (FileCacheStore)
  - Relational Database (JdbcBinaryCacheStore, JdbcStringBasedCacheStore)
  - Other NoSQL stores (Cassandra, JClouds BlobStore, RemoteCacheStore)
- Not only in-memory
  - Write-through caching
  - Write-behind caching
- Passivation support (spillover to disk)
- Preloading & warm start support

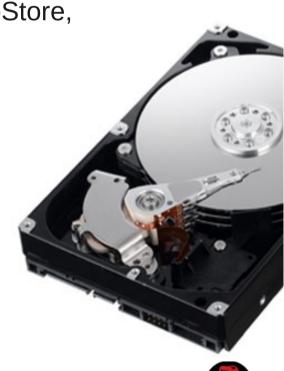

### **EVICTION and PERSISTENCE in AS**

- Handle too many active sessions
- Passivation eviction from memory to disk
- A way to be nice to users (keep sessions for long time) and not crash the AS (with OOMs)
- Possibly handle restarts

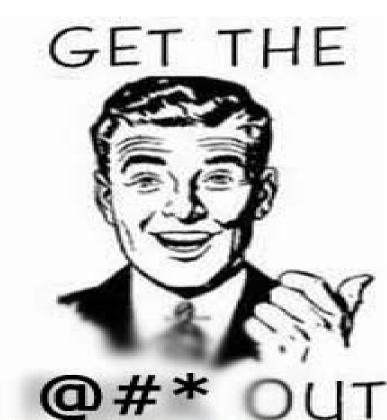

#### **Embedded Access Mode**

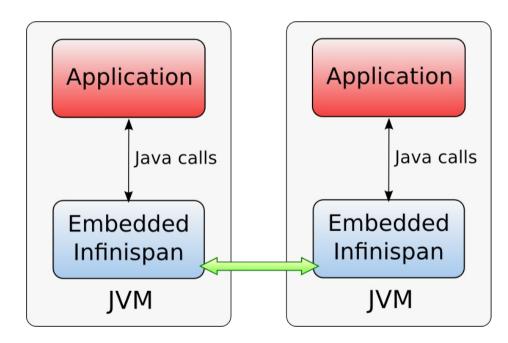

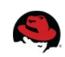

#### Cache Modes

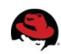

### LOCAL

- Single node
- Non-clustered environment
  - Unaware of other instances on network
- Why use LOCAL cache in AS?

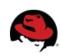

### **Replication mode**

- Each node contains all the entries
- Advantages
  - N node cluster tolerates N-1 failures
  - Read friendly we don't need to fetch data from owner node
    - Do we need read-friendly in session clustering?
  - Instant scale-in, no state transfer on leave
- Disadvantages
  - Write unfriendly, put must be to every node
  - Doesn't scale
  - Upon join all state has to be transfered to new node
  - Heap size stays the same when we add nodes

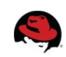

#### REPLICATION

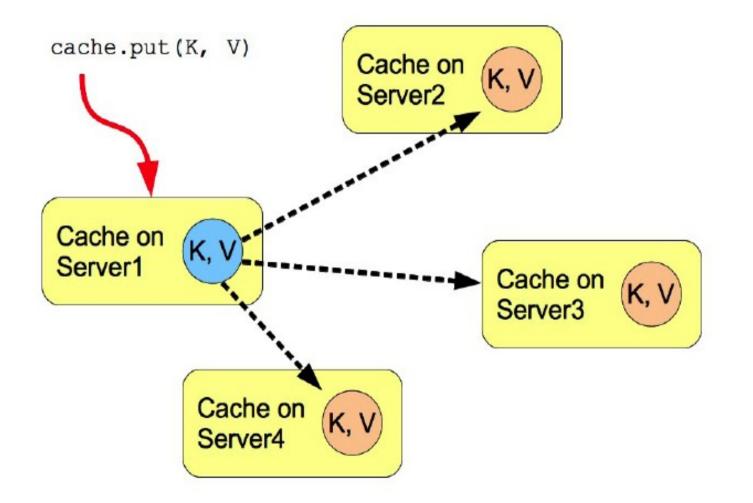

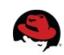

### DISTRIBUTION

- Advantages
  - Scales number of replications is independent of cluster size, depends only on number of owners
  - Number of ownsers set to compromise between failure tolerance and performance
  - Virtual heap size = numNodes \* heapSize / numOwners
- Disadvantages
  - Not every node is an owner of the key, GET may require network hops
  - Node join and leave requires state transfer (rehash)

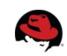

#### **Consistent Hash function**

- Even distribution of entries balanced load
- Less expected rehash on node leave / join
- How usable in clustering?
- Who decides where the session will be stored?

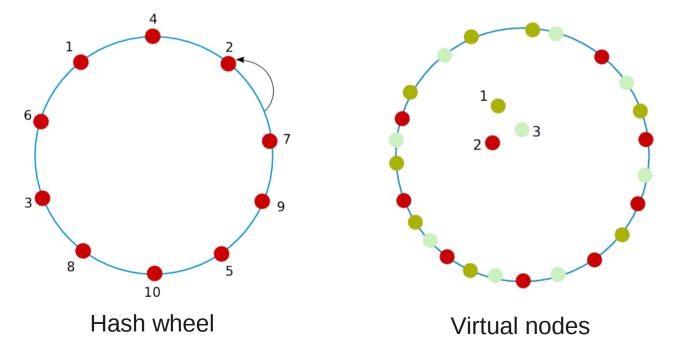

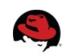

Node 1

Node 2

Node 3

Node 4

Clustering & Scalability | Radoslav Husar | twitter.com/radoslavhusar

#### DISTRIBUTION

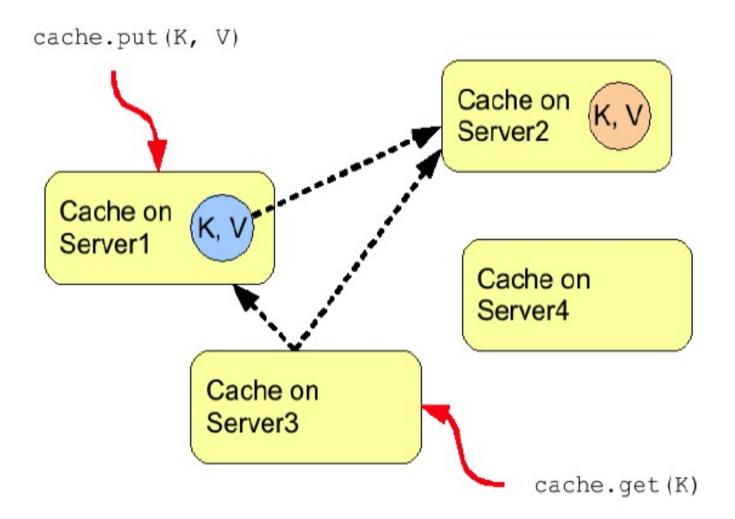

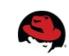

#### INVALIDATION

- Usable when often read, but rarely written (change entries)
- If entry exists in node's local cache
  - it's valid and can be returned to requestor
- If entry doesn't exist in node's local cache
  - it's retrieved from the persistent store
- If a node modifies/removes entry it's invalidated in other nodes
- Low cluster traffic, each PUT issues small invalidation message
- When use in clustering?
  - Suitable for RDBMS off-loading, used with shared cache store

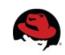

#### INVALIDATION

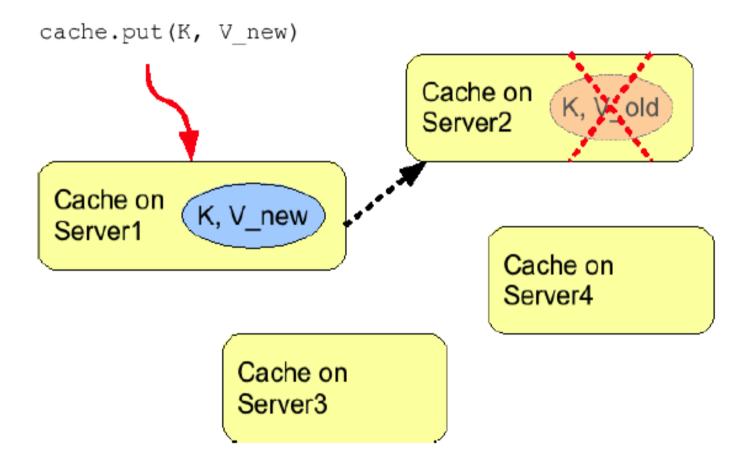

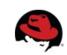

### SYNC and ASYNC

- Synchronous
  - All operations get confirmation that the other relevant cluster nodes reached the desired state
  - Implications to response times
  - 2PC
- Asynchronous
  - All operations block only until they perform local changes, we don't wait for JGroups responses.
  - Better throughput but no guarantees on data integrity in cluster.
- When use which?

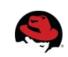

#### **Data Grids as Clustering Toolkits**

- To introduce high availability and failover
  - Commercial and open source frameworks
  - In-house frameworks and reusable architectures
- Delegate all state management to the data grid
- Framework itself becomes stateless and hence as elastic as Infinispan is
- Important for cloud

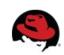

### **Still Cooking**

Interesting from clustering view:

- Cross-datacentre/WAN replication
  - Geographic failover
- Eventual consistency
  - Handling split brains
- Non-blocking state transfer
  - Less disruption on crash
- Heap-load based eviction
  - Better eviction/passivation
- Higher-level APIs

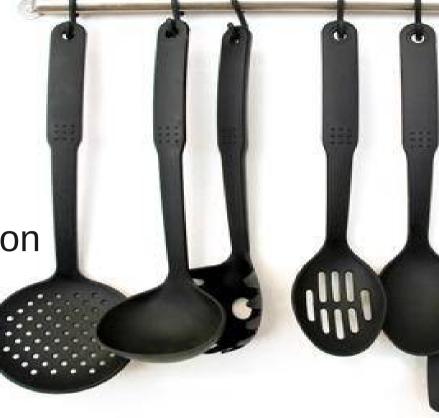

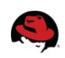

### **Using Infinispan from AS**

- Customizing Infinispan Caches
- Eager vs. lazy startup mode
  - <replicated-cache ... start="LAZY|EAGER">
- JNDI binding
  - <cache-container ... jndi-name="...">
  - Assumes java:global namespace if unqualified

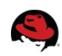

### **Using Directly**

On demand injection of cache container

@ManagedBean

```
public class CustomBean<K, V> {
```

```
@Resource(lookup = "java:jboss/infinispan/customcontainer")
```

```
private org.infinispan.manager.CacheContainer container;
```

```
private org.infinispan.Cache<K, V> cache;
```

```
@PostConstruct
```

```
public void start() {
```

```
this.cache = this.container.getCache();
```

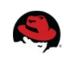

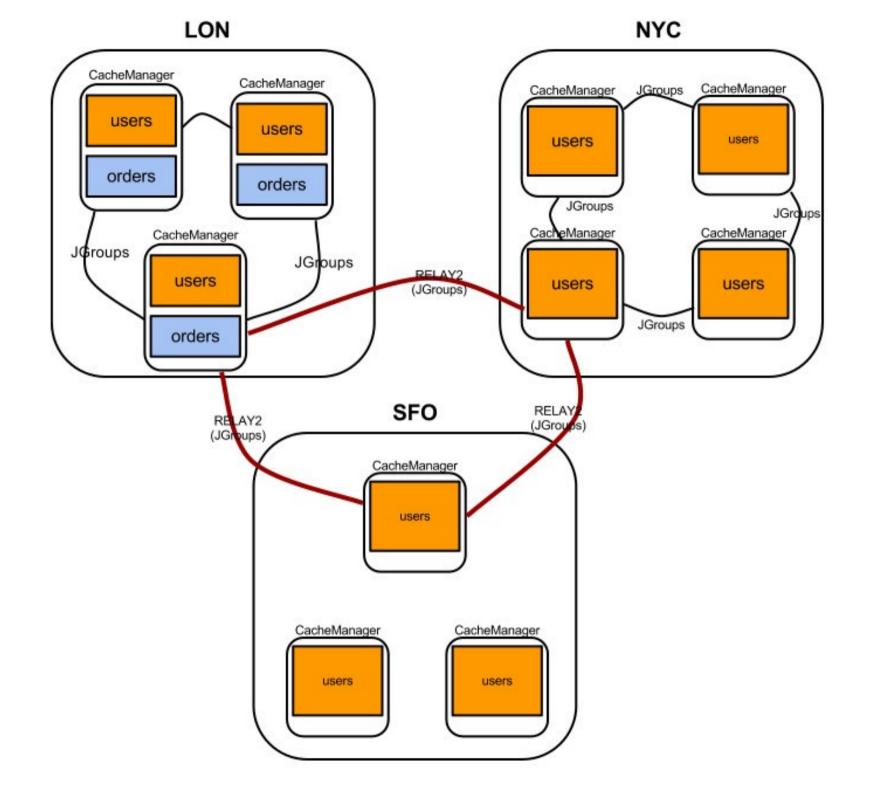

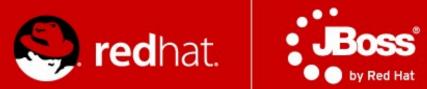

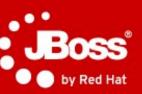

## Load-balancers & mod\_cluster

#### What is mod\_cluster?

- Set of modules for Apache HTTPd and Tomcatbased web servers
  - requires Apache HTTPd 2.2.8+
  - requires JBoss AS 5.0+ or Tomcat 6+
- Similar to mod\_jk and mod\_proxy enables HTTPd to be a load-balancer in front of Java web servers

JBoss.org LGPL project

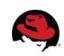

#### Architecture

- Client requests proxied to back-end server
  - AJP, HTTP, HTTPS protocols
  - transparent to request handling on Java side
- Key difference: back channel from back-end to the front end
  - Life-cycle information
  - Load-balancing information
  - Uses HTTP/HTTPS

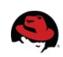

### **Architecture (2)**

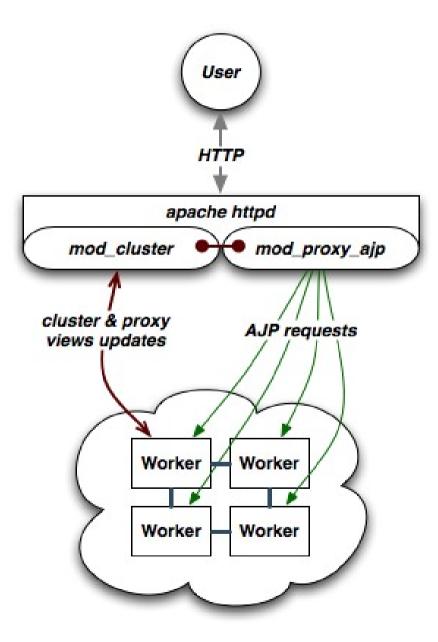

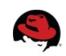

Clustering & Scalability | Radoslav Husar | twitter.com/radoslavhusar

### **Overview of Key Benefits**

- Simplified configuration
  - Dynamic configuration instead of static
  - HTTPd need not be preconfigured with cluster topology
  - Little configuration on the HTTPd and web server side
- Improved load-balancing
  - Load calculation done on the server side where more information is available
- Fine grained life-cycle control
  - Undeploy a running web app without 404s

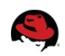

### **Dynamic Configuration**

- Backend web servers register with HTTPd at startup
- Backend web server register applications' as they are available
- No more static topology configuration on the HTTPd
  - No workers.properties
  - No uriworkermap.properties
- Auto-discovery
  - HTTPd servers advertize themselves for web servers to register with them using UDP multicast
  - No topology information

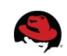

# No more worker.properties & uriworkermap.properties

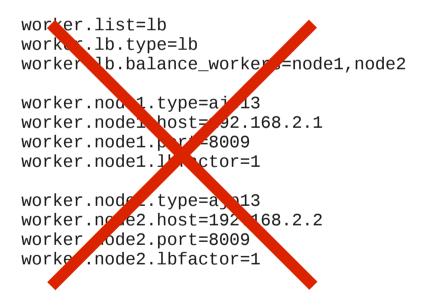

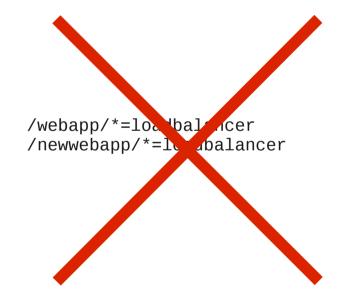

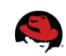

#### **Better Load-balancing**

- **Problem**: load-balancer lacks information needed to make optimal load-balancing decision
  - Knows of: number of requests, sessions, sent/received bytes, response times
  - Ignores: backend server metrics, i.e. CPU usage, available memory, DB connection pool
  - Ignores: activity of other load-balancers
- **Solution**: backend web servers inform balancer how much load they can handle
  - Factor is a number between 1 to 100
  - Relative factors are used to make decisions
  - Backend servers have configured set of metrics

Clustering & Scalability | Radoslav Husar | twitter.com/radoslavhusar

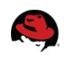

#### **Load Metrics**

- Metric tracked by the backend server to help make decision
  - e.g. available memory, CPU usage
- Multiple readings are combined to overall load factor
  - Older readings decline in importance/weight
- Highly configurable
  - Weights can be assigned to metrics, e.g. 50% CPU usage and 50% connection pool usage
  - Pluggable custom classes for metrics

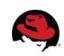

#### **List of Load Metrics**

- Web tier usage:
  - active sessions, busy connections, bytes send and received, request count
- System utilization
  - CPU utilization, system memory usage, JVM heap usage, number of threads
- JCA connection pool usage
- Custom build your own

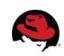

# **Rolling Upgrades**

- Problem: How to roll an upgrade without downtime?
  - Most downtime caused by upgrades, not crashes.
  - New release might be binary incompatible and cannot re-join the cluster.
    - Application and session incompatibilities
    - Major JBoss AS version upgrades (6.0 to 7.1)
    - Component upgrades (Infinispan)
    - DB Schema upgrades
  - General problem with large flat clusters.
    - State transfers, merges, scalability

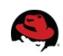

# **Rolling Upgrades**

- Solution: mod\_cluster load balancing groups (mod\_jk's domains)
  - 20 node cluster == 2 load balancing groups of 10 nodes, each LB group is a cluster
  - Session is replicated to all nodes within the LB group
  - In case of crash, failover happens within the LB group only
  - If there are no alive servers in LB group the session is lost forever and ever

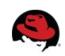

# **Rolling Upgrades**

- Upgrade entire domain at once.
  - Disable all contexts in the domain (mod\_cluster manager)
  - No new sessions are created on disabled nodes.
  - Existing sessions are still directed to its' nodes.
  - Drain all sessions all sessions expired in the domain.
  - Shutdown and perform an upgrade.
  - Start the group (enabled).

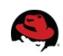

# Installation HTTPd

- HTTPd modules and Java side: http://www.jboss.org/mod\_cluster/downloads/
- Supported platforms
  - Linux x86, x64, ia64
  - Solaris x86, SPARC
  - Windows x86, x64, ia64
  - HP-UX PA-RISC, ia64
  - build your own from sources
- Distributes will full distribution or just use the modules
- Straightforward migration

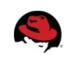

#### **HTTPd Configuration**

LoadModule proxy\_module modules/mod\_proxy.so LoadModule proxy\_ajp\_module modules/mod\_proxy\_ajp.so LoadModule slotmem\_module modules/mod\_slotmem.so LoadModule manager\_module modules/mod\_manager.so LoadModule proxy\_cluster\_module modules/mod\_proxy\_cluster.so LoadModule advertise\_module modules/mod\_advertise.so

Listen 192.168.1.1:8000

<VirtualHost 192.168.1.1:8000> <Directory /> Order deny,allow Deny from all Allow from 192.168.2. </Directory>

KeepAliveTimeout 60 MaxKeepAliveRequests 0 AdvertiseGroup 224.0.1.105:23364 </VirtualHost>

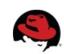

# **AS 7 Configuration**

• Comes out-of-box in standalone-ha.xml profile.

./bin/standalone.sh -c standaloneha.xml

#### • Or add to your existing profile:

```
<extensions>
...
<extension module="org.jboss.as.modcluster"/>
...
</extensions>
...
<subsystem xmlns="urn:jboss:domain:modcluster:1.0">
...
<subsystem xmlns="urn:jboss:domain:modcluster:1.0">
...
<subsystem xmlns="urn:jboss:domain:modcluster:1.0">
...
<subsystem xmlns="urn:jboss:domain:modcluster:1.0">
...
<subsystem xmlns="urn:jboss:domain:modcluster:1.0">
...
<subsystem xmlns="urn:jboss:domain:modcluster:1.0">
...
<subsystem xmlns="urn:jboss:domain:modcluster:1.0">
...
<subsystem xmlns="urn:jboss:domain:modcluster:1.0">
...
<subsystem xmlns="urn:jboss:domain:modcluster:1.0">
...
<subsystem xmlns="urn:jboss:domain:modcluster:1.0">
...
<subsystem xmlns="urn:jboss:domain:modcluster:1.0">
...
<subsystem xmlns="urn:jboss:domain:modcluster:1.0">
...
<subsystem xmlns="urn:jboss:domain:modcluster:1.0">
...
<subsystem xmlns="urn:jboss:domain:modcluster:1.0">
...
<subsystem xmlns="urn:jboss:domain:modcluster:1.0">
...
<subsystem xmlns="urn:jboss:domain:modcluster:1.0">
...
<subsystem xmlns="urn:jboss:domain:modcluster:1.0">
...
<subsystem xmlns="urn:jboss:domain:modcluster:1.0">
...
<subsystem xmlns="urn:jboss:domain:modcluster:1.0">
...
<subsystem xmlns="urn:jboss:domain:modcluster:1.0">
...
<subsystem xmlns="urn:jboss:domain:modcluster:1.0">
...
<subsystem xmlns="urn:jboss:domain:modcluster:1.0">
...
<subsystem xmlns="urn:jboss:domain:modcluster:1.0">
...
<subsystem xmlns="urn:jboss:domain:modcluster:1.0">
...
<subsystem xmlns="urn:jboss:domain:modcluster:1.0">
...
<subsystem xmlns="urn:jboss:domain:modcluster:1.0">
...
<subsystem xmlns="urn:jboss:domain:modcluster:1.0">
...
<subsystem xmlns="urn:jboss:domain:modcluster:1.0">
...
<subsystem xmlns="urn:jboss:domain:modcluster:1.0">
...
<subsystem xmlns="urn:jboss:domain:modcluster:1.0">
...
<subsystem xmlns="urn:jboss:domain:modcluster:1.0">
...
<subsystem xmlns="urn:jboss:domain:modcluster:1.0"</subsystem xmlns="urn:jboss:domain:modcluster:1.0">
...
<subsystem xmlns="urn:jboss:domain:modcluster:1.0"</subsystem xmlns="urn:jboss:domain:modcluster:1.0"">
...
<subs
```

• • •

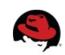

# **AS 7 modcluster Subsystem Operations**

- add
- add-custom-metric
- add-metric
- add-proxy
- disable
- disable-context
- enable
- enable-context
- list-proxies
- stop-context

- read-proxiesconfiguration
- read-proxies-info
- refresh
- remove
- remove-custom-metric
- remove-metric
- remove-proxy
- reset
- stop

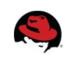

#### **Demo: Try This At Home**

- Deployment
  - One HTTPd with mod\_cluster
  - Two JBoss AS 7 instances
  - No static configuration dynamic auto-discovery
- Scenario
  - WAR demo application
  - Client GUI to generate load and track load-balancing
- Part of distribution so you can try yourself!

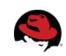

# Community

- http://www.jgroups.org/
- http://www.infinispan.org/
- http://www.jboss.org/

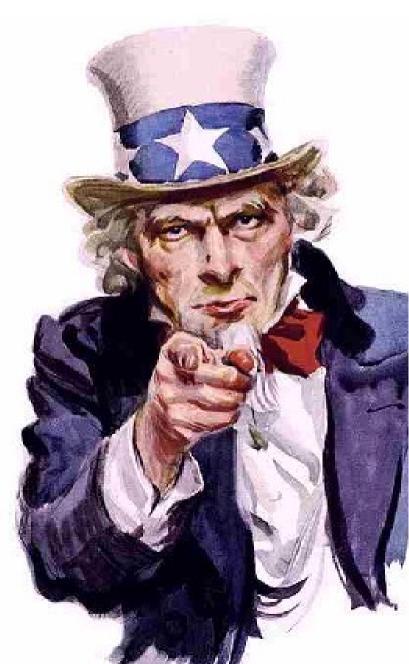